# <span id="page-0-0"></span>HP Service Health Reporter 9.20

# Manuel des rapports

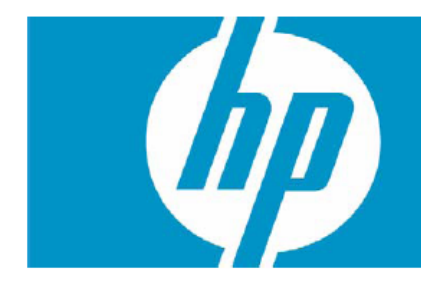

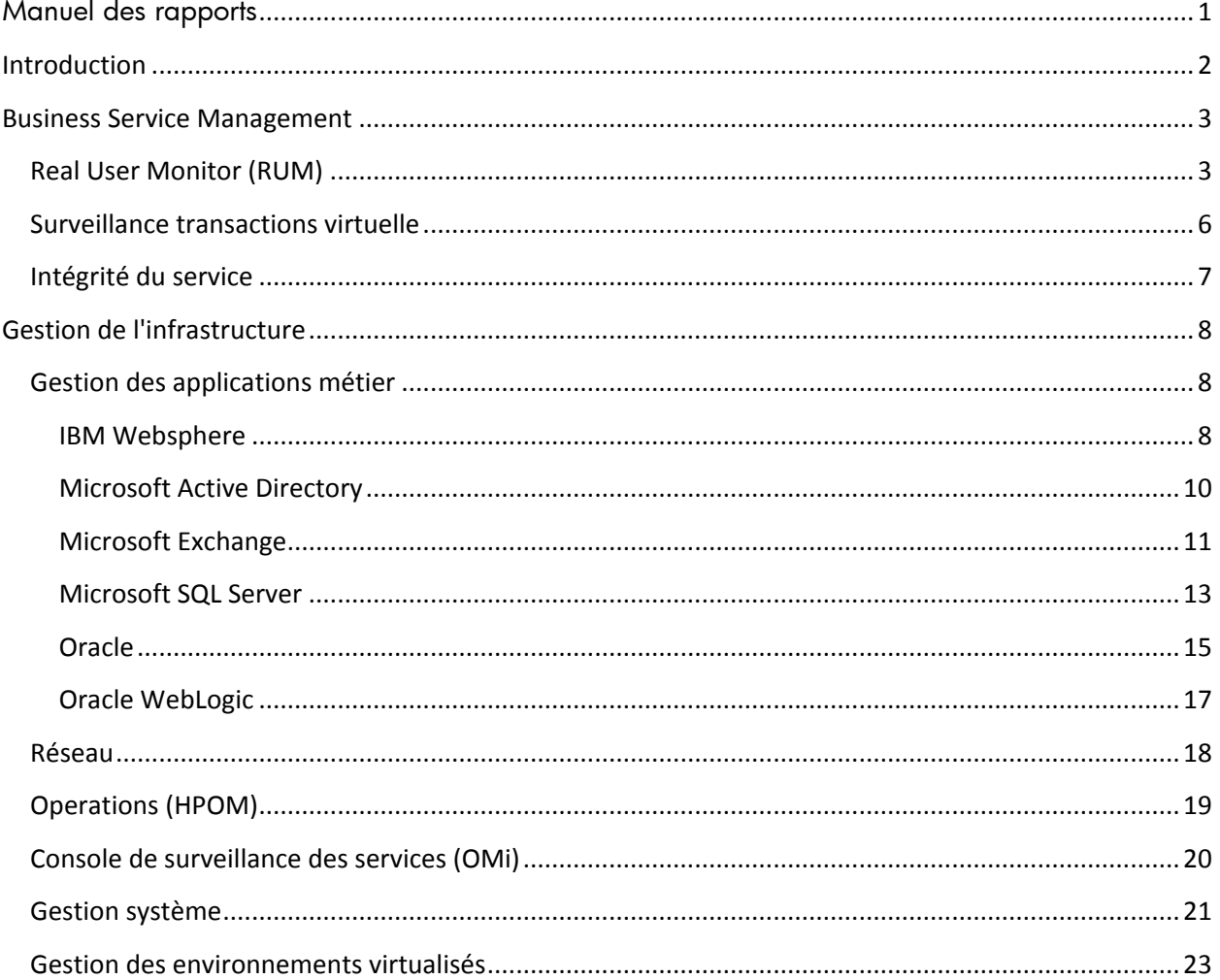

## <span id="page-1-0"></span>**Introduction**

Ce document offre un aperçu de tous les rapports disponibles dans HP Service Health Reporter (SHR). Ces rapports sont classés en deux catégories principales :

- Business Service Management
- Gestion de l'infrastructure

L'image ci-dessous illustre la liste prise en charge des dossiers de rapports classés selon ces deux catégories :

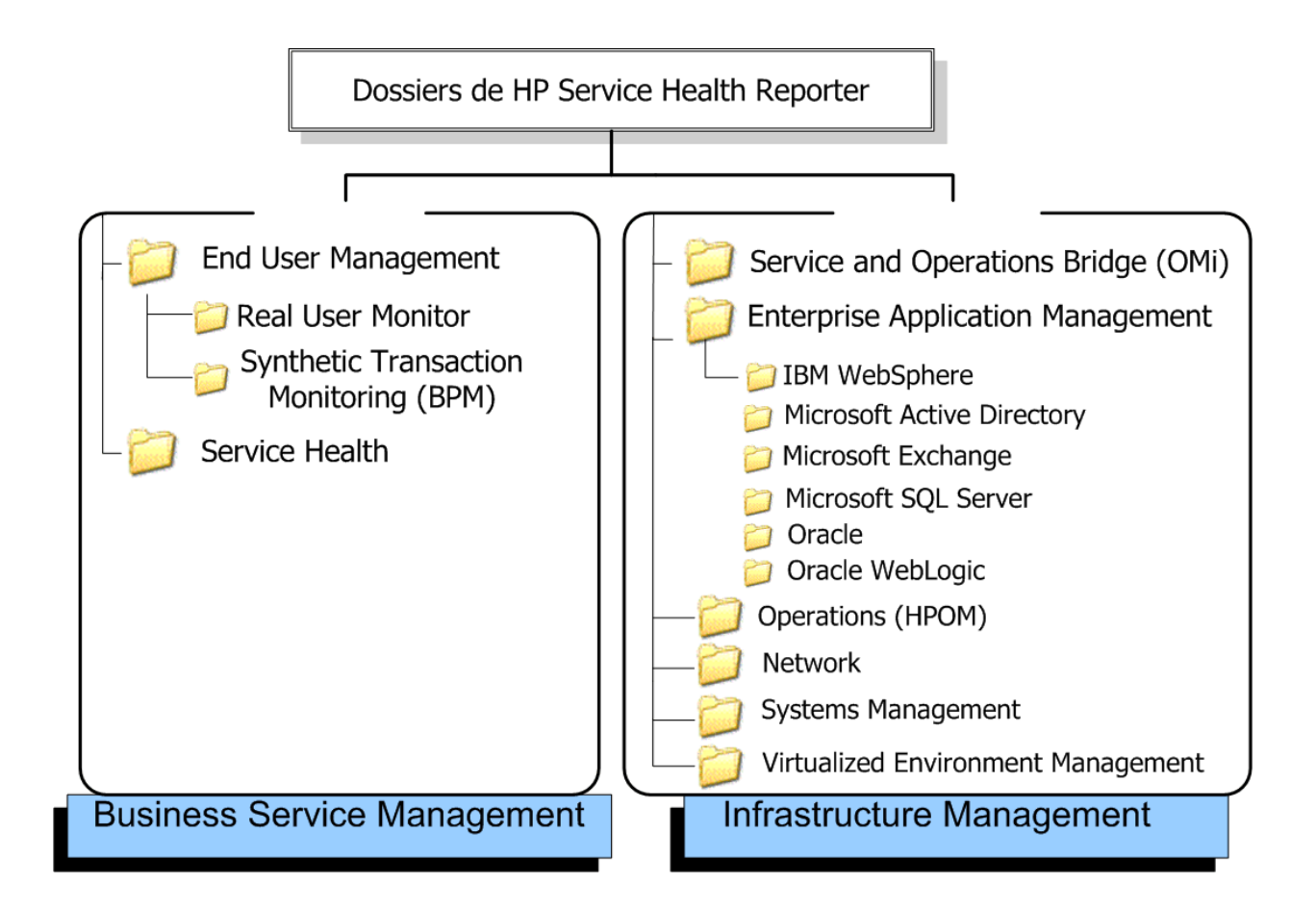

# <span id="page-2-0"></span>**Business Service Management**

La catégorie Business Service Management contient des rapports sur la surveillance en temps réel et simulée de l'utilisateur final. Elle comporte également des rapports qui indiquent l'intégrité d'un service en fonction du statut des KPI et SI associés.

## <span id="page-2-1"></span>**Real User Monitor (RUM)**

Les rapports RUM reposent sur les données historiques collectées depuis la base de données de profils. Ils mettent à disposition des données de trafic réseau générées par l'utilisateur final et par le système entre les ordinateurs client et les serveurs. Les rapports affichent également des données relatives aux groupes d'utilisateurs et aux sessions serveur, les performances des applications métier auxquelles les groupes d'utilisateurs accèdent et les erreurs rencontrées sur une période donnée.

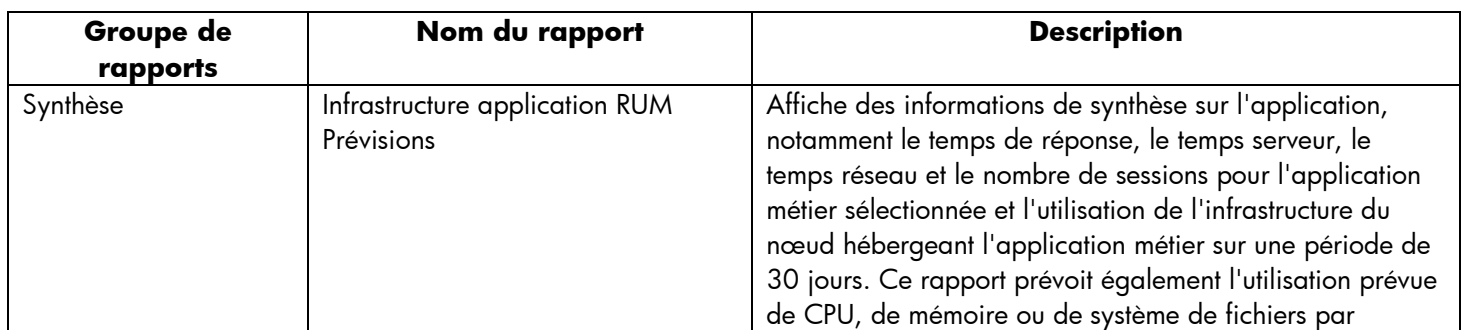

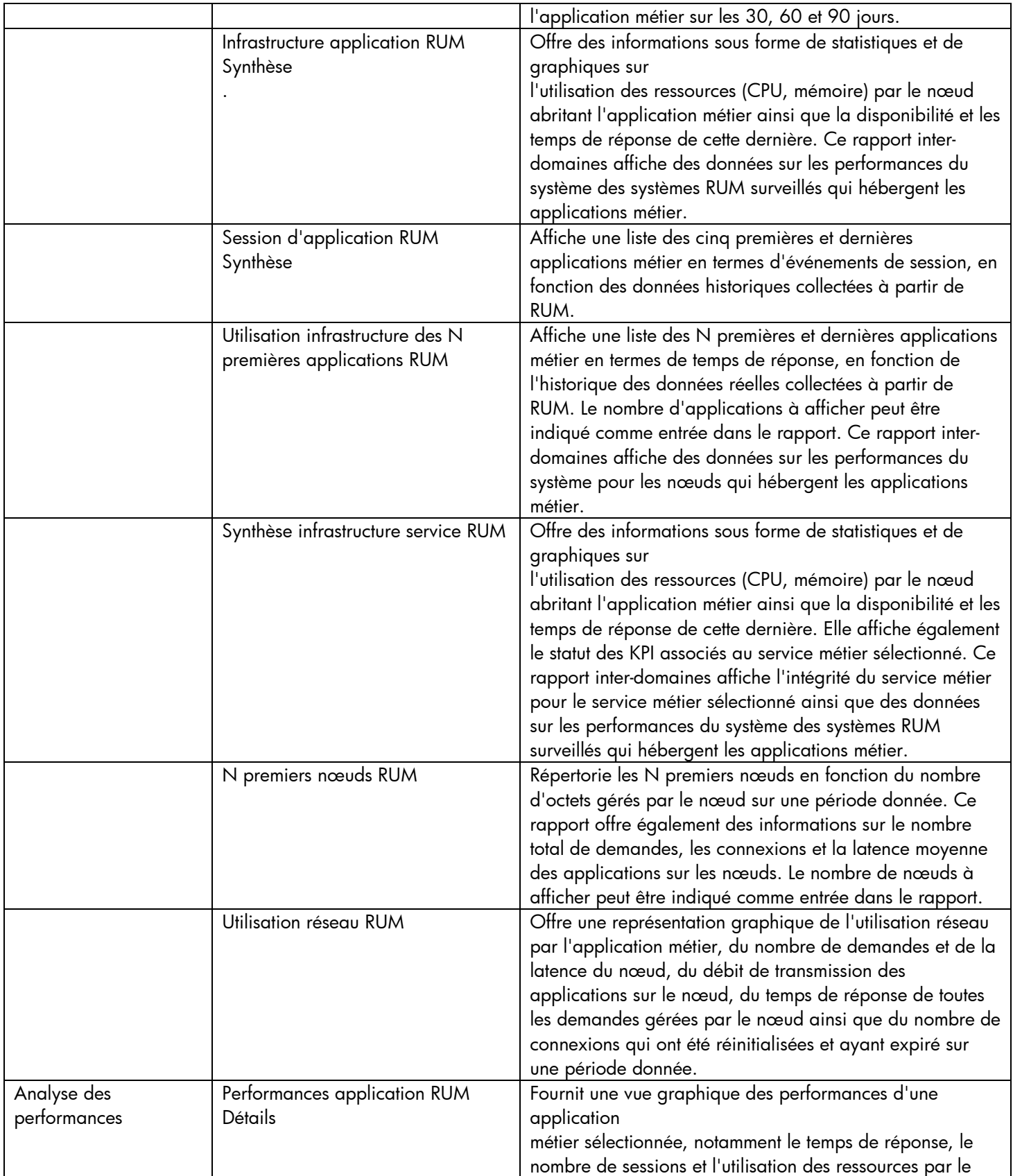

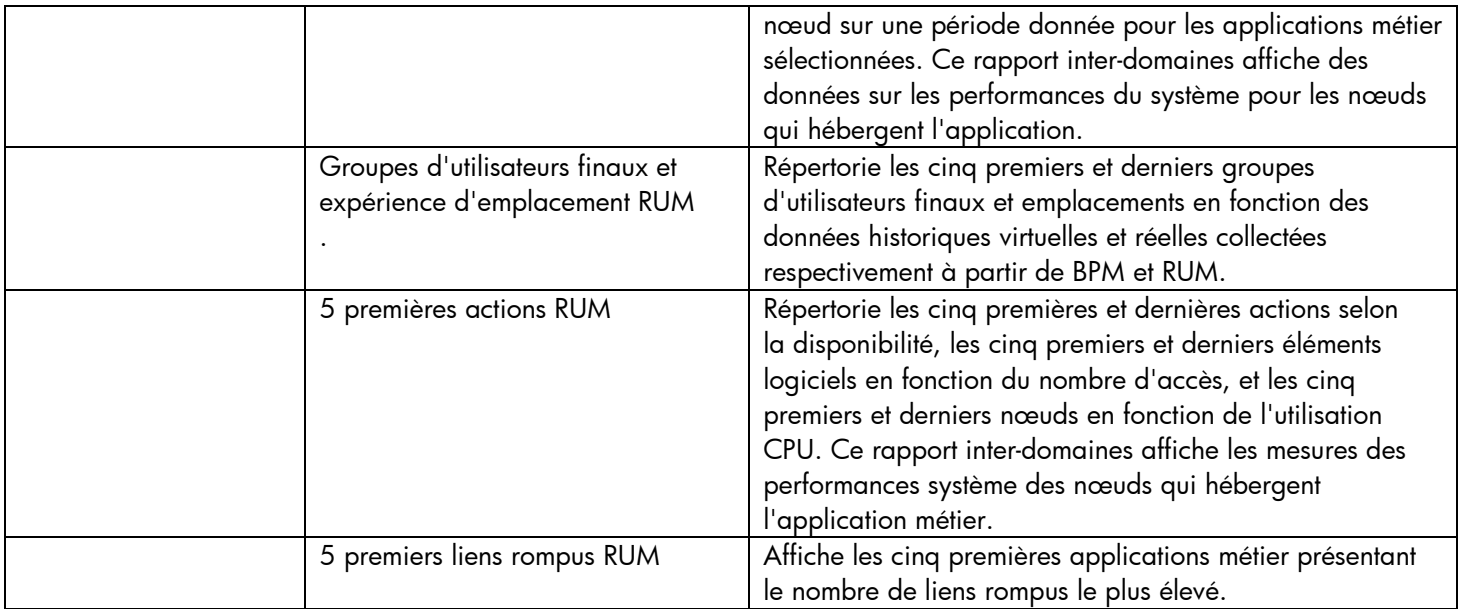

## <span id="page-5-0"></span>**Surveillance transactions virtuelle**

Les rapports Surveillance transactions virtuelle (BPM) contiennent des informations synthétisées et détaillées sur les performances, la disponibilité et le statut des transactions BPM.

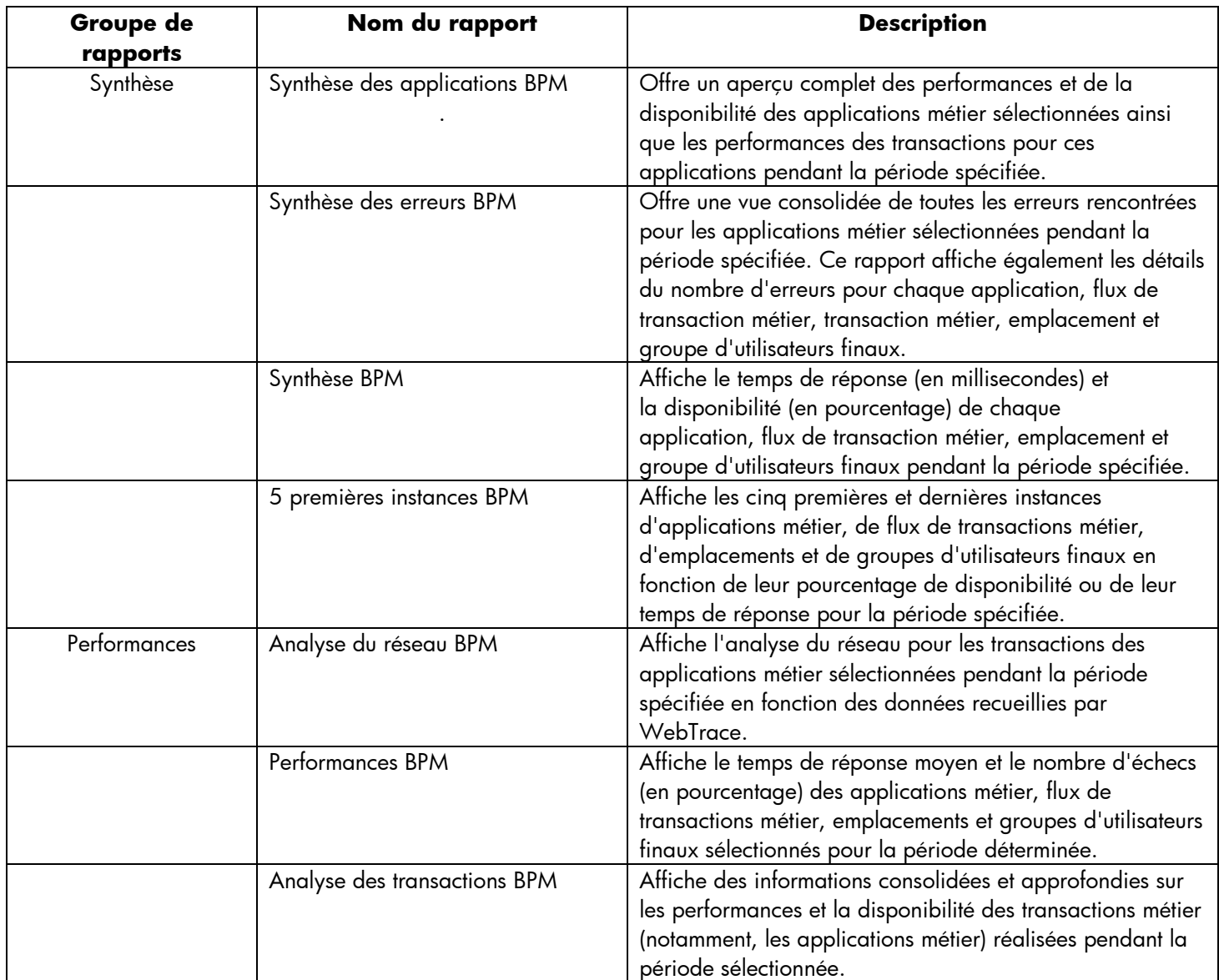

# <span id="page-6-0"></span>**Intégrité du service**

Les rapports Intégrité du service offre un aperçu de l'état général du service métier et la synthèse des indicateurs de performances métier (KPI) pour chaque élément de configuration (CI).

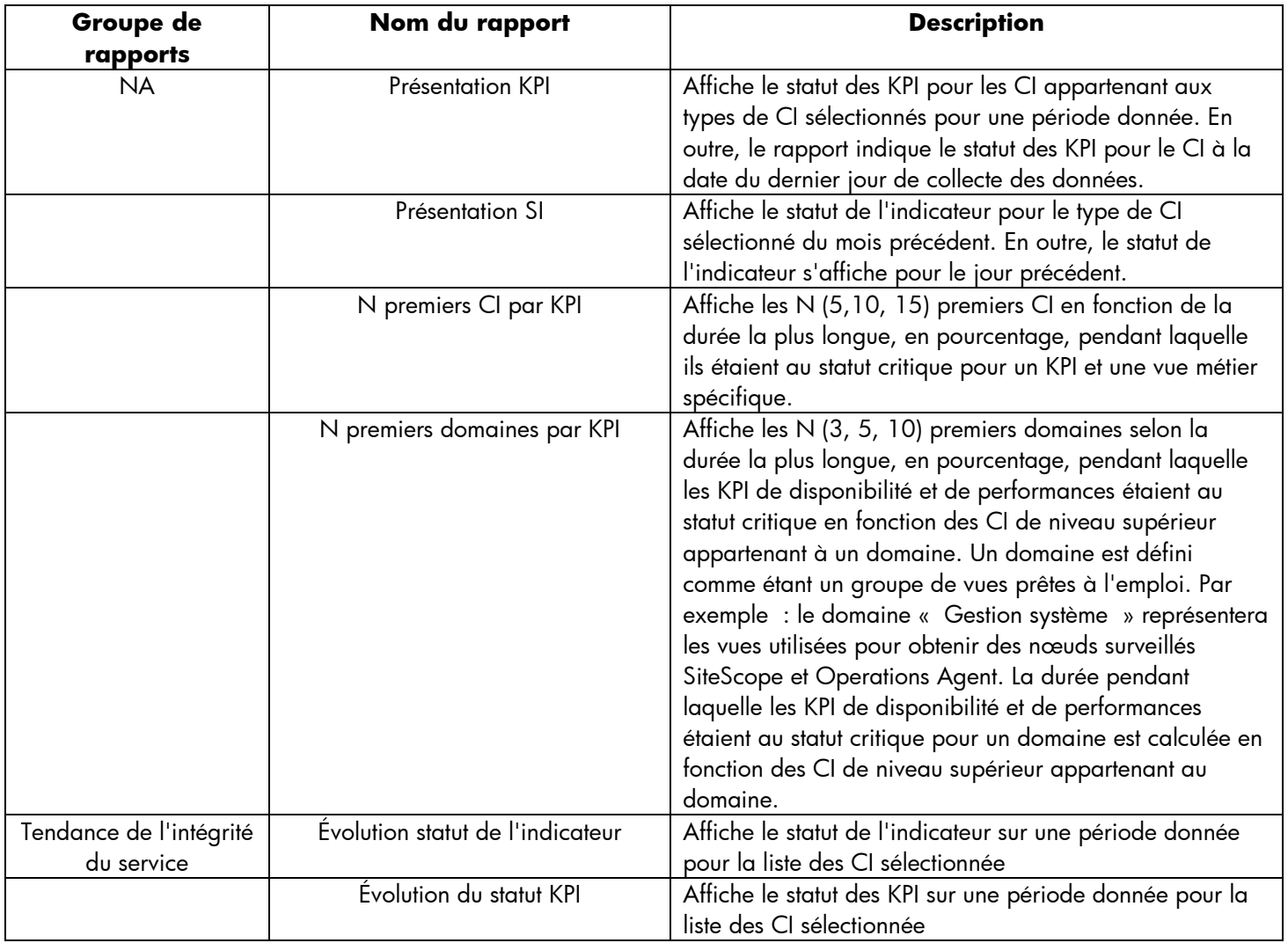

## <span id="page-7-0"></span>**Gestion de l'infrastructure**

La catégorie Gestion de l'infrastructure contient des informations sur l'infrastructure informatique sousjacente des services métier.

## <span id="page-7-1"></span>**Gestion des applications métier**

Le dossier gestion des applications métier contient des rapports liés aux applications d'entreprise comme Oracle WebLogic, IBM WebSphere, Microsoft Active Directory, Microsoft Exchange Server, Microsoft SQL Server et Oracle Database.

#### <span id="page-7-2"></span>**IBM Websphere**

Les rapports IBM WebSphere affichent les informations de disponibilité, d'utilisation et de performances des serveurs IBM WebSphere qui sous-tendent les services métier.

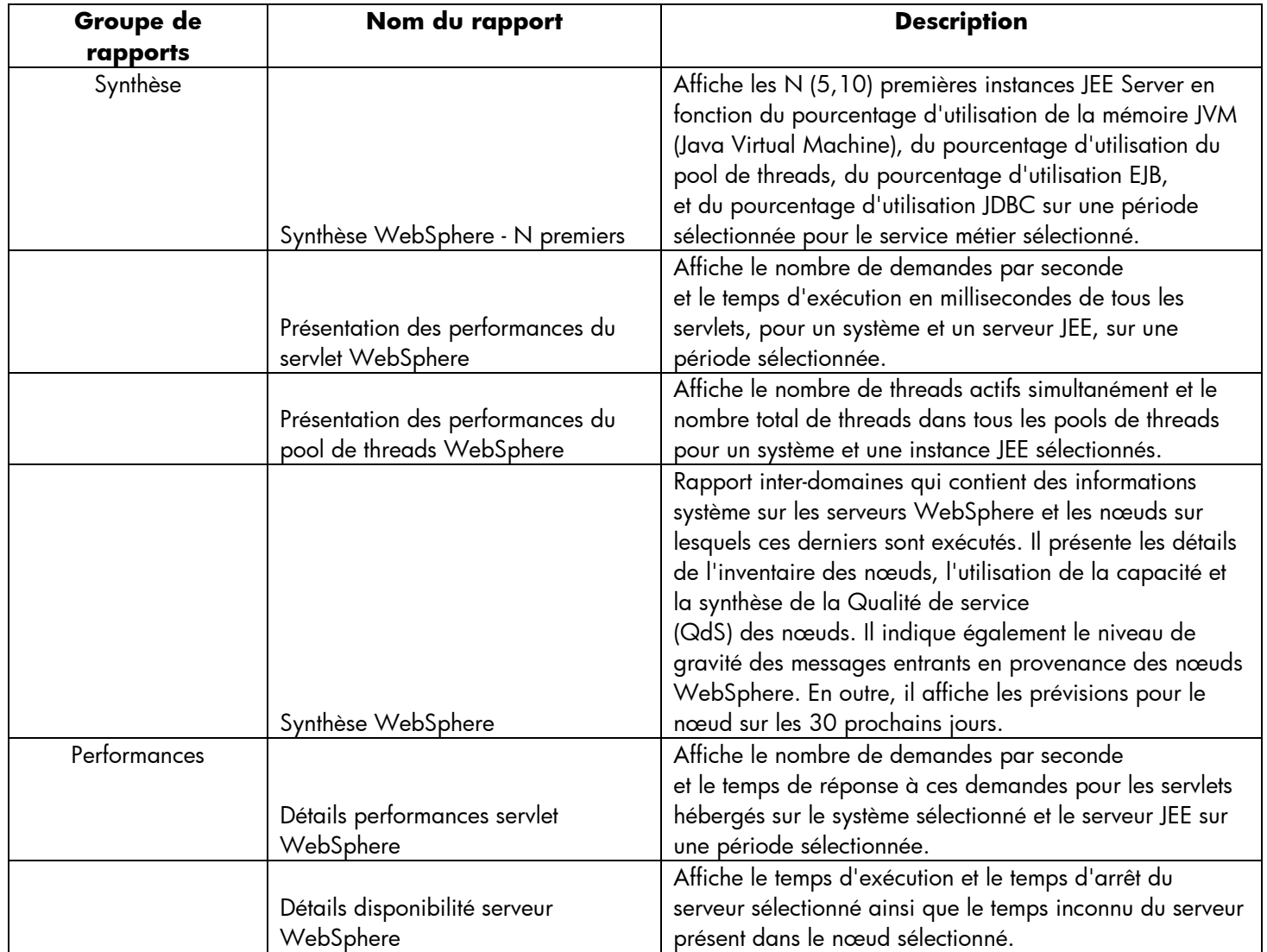

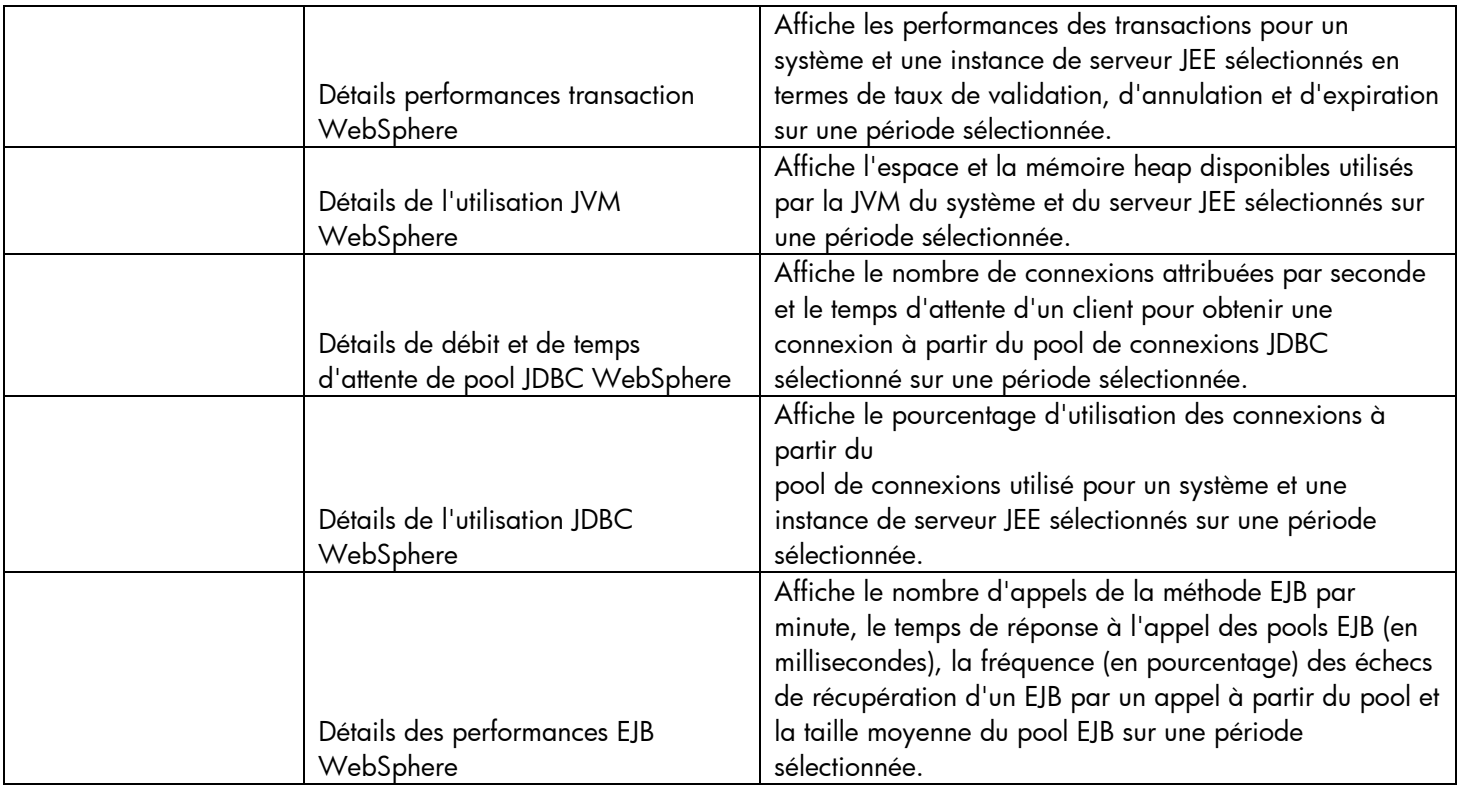

#### <span id="page-9-0"></span>**Microsoft Active Directory**

Les rapports Microsoft Active Directory contiennent des informations relatives à la cohérence des données sur tous les éléments suivants : contrôleurs de domaine (DC), statut et temps de réplication du catalogue global (GC), statut de transfert de rôle FSMO (Flexible Single Master Operation) pour chaque contrôleur de rôle ainsi que détails d'utilisation CPU, mémoire, disque DIT (Directory Information Tree) et disque de fichiers journaux pour tous les contrôleurs de domaine.

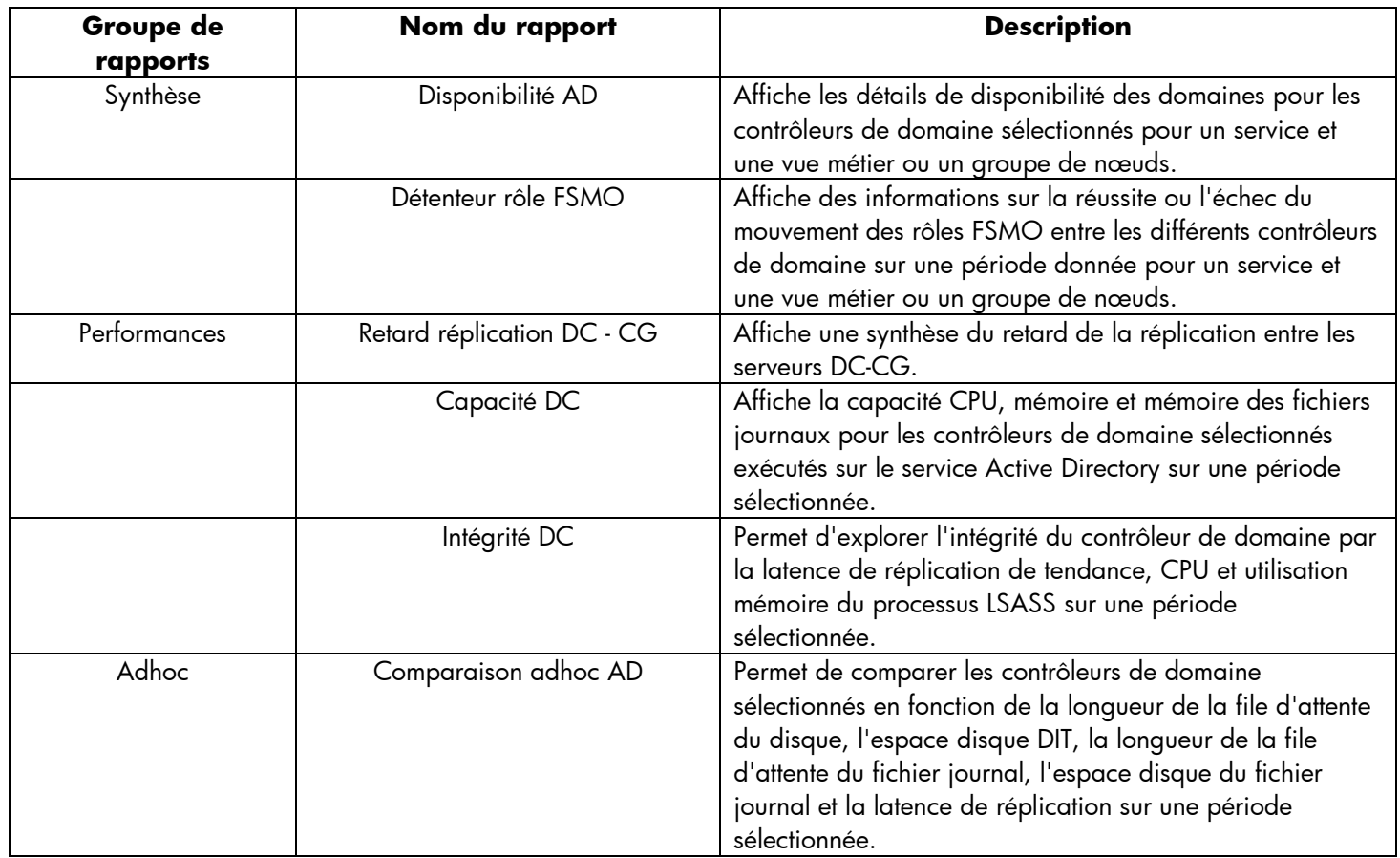

#### <span id="page-10-0"></span>**Microsoft Exchange**

Les rapports Microsoft Exchange indiquent les performances du serveur de transport Edge, du serveur de transport Hub, des boîtes aux lettres, des dossiers publics, des sites Active Directory sur lesquels sont exécutés les serveurs de transport Edge et de transport Hub ainsi que des serveurs de site Exchange.

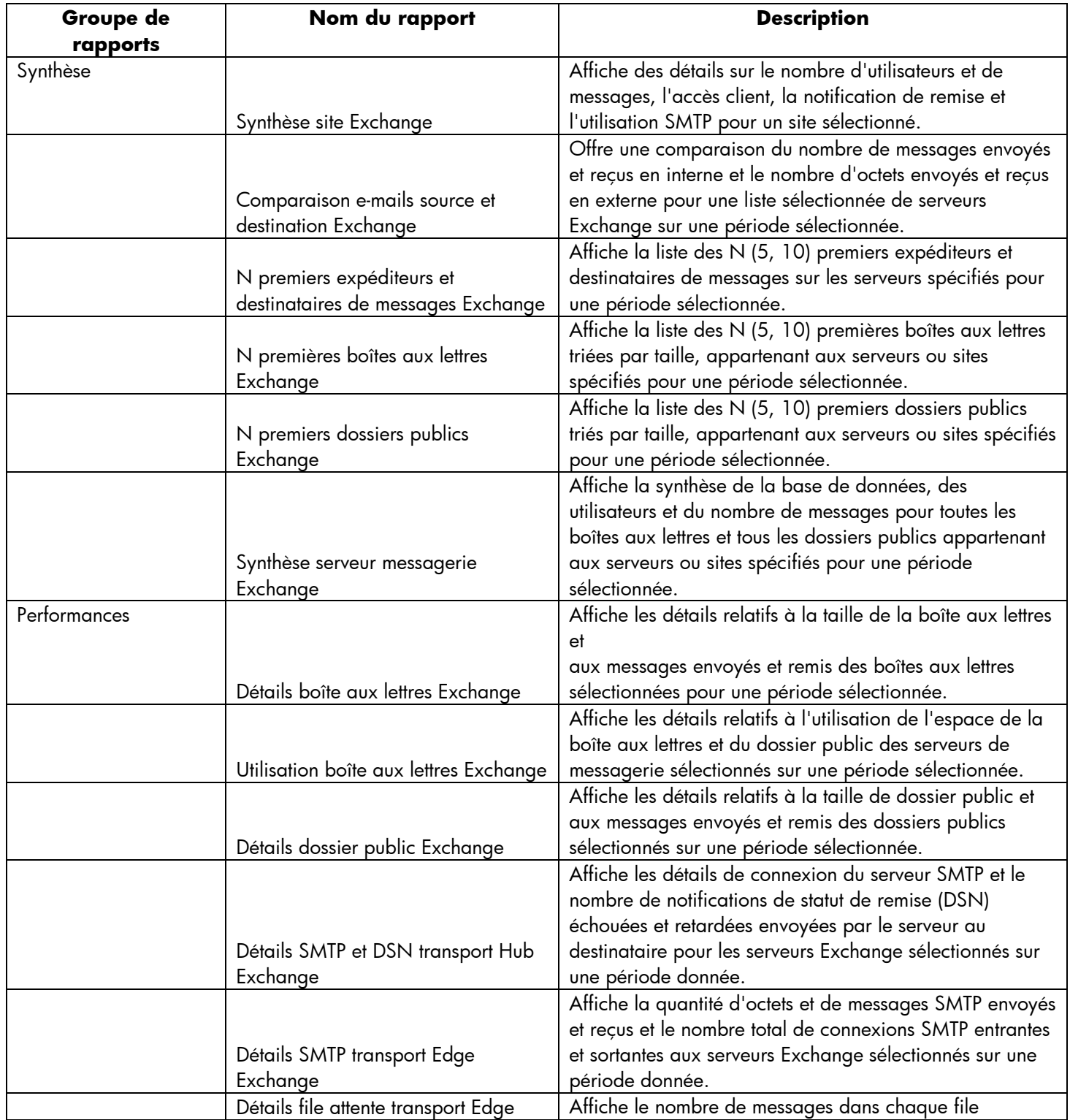

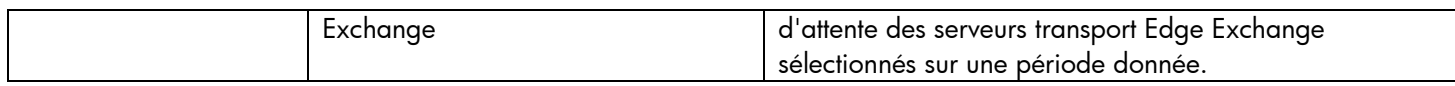

#### <span id="page-12-0"></span>**Microsoft SQL Server**

Les rapports Microsoft SQL Server affichent des informations sur les performances, l'intégrité et les besoins en ressources

des bases de données SQL Server et des instances exécutées sur ces serveurs de base de données.

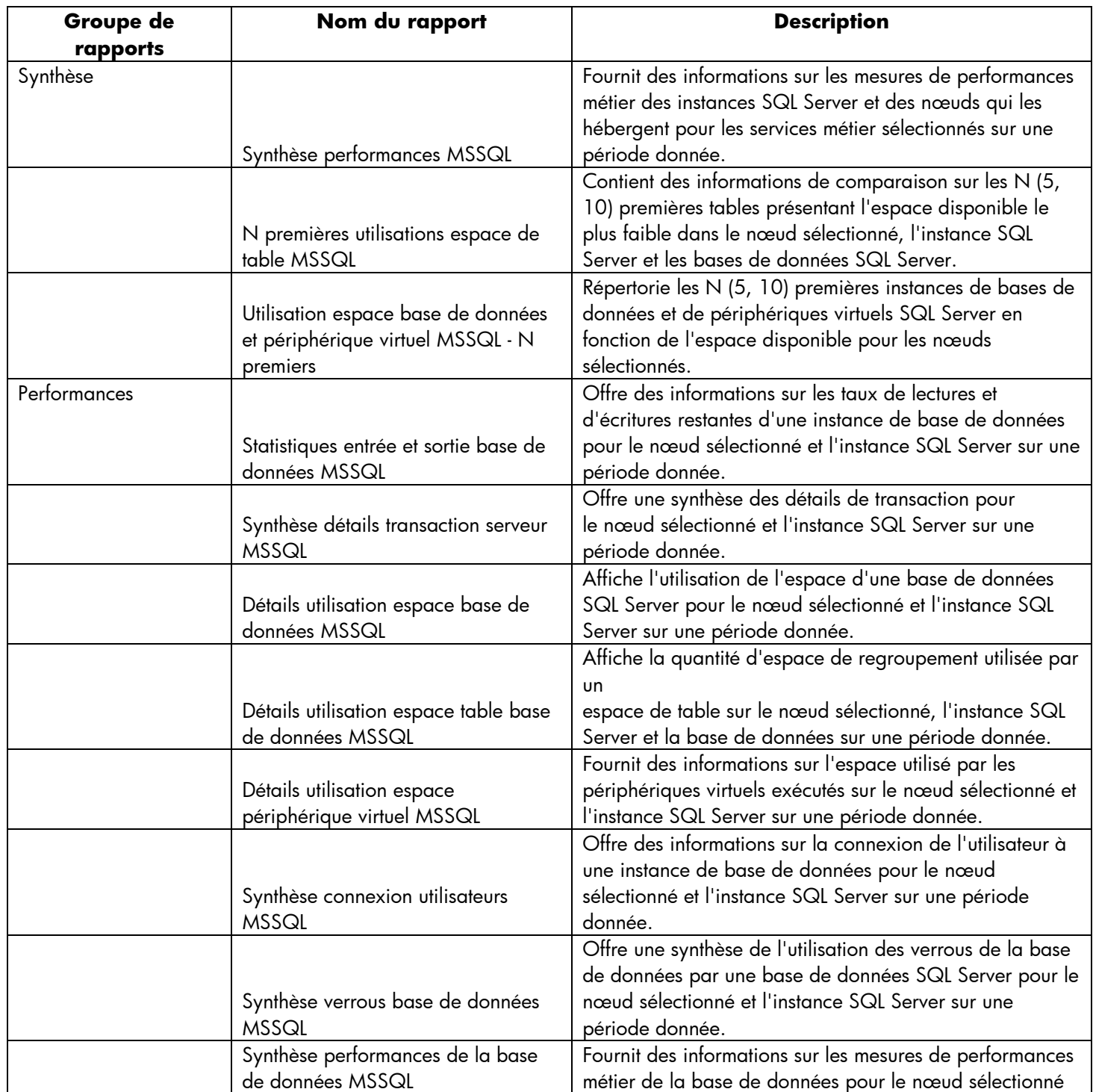

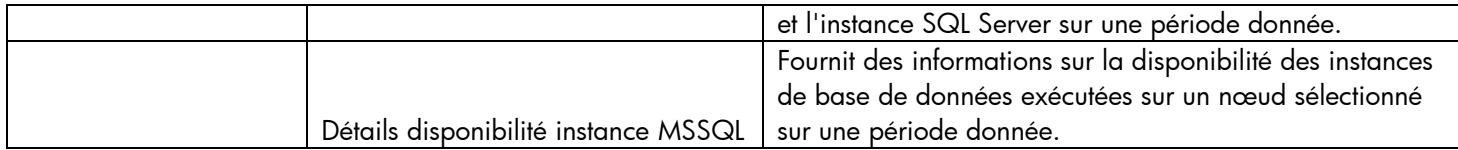

#### <span id="page-14-0"></span>**Oracle**

Les rapports Oracle affichent des informations sur les performances, l'intégrité et les besoins en ressources des serveurs de base de données Oracle disponibles dans un environnement informatique et des instances exécutées sur ces serveurs de base de données.

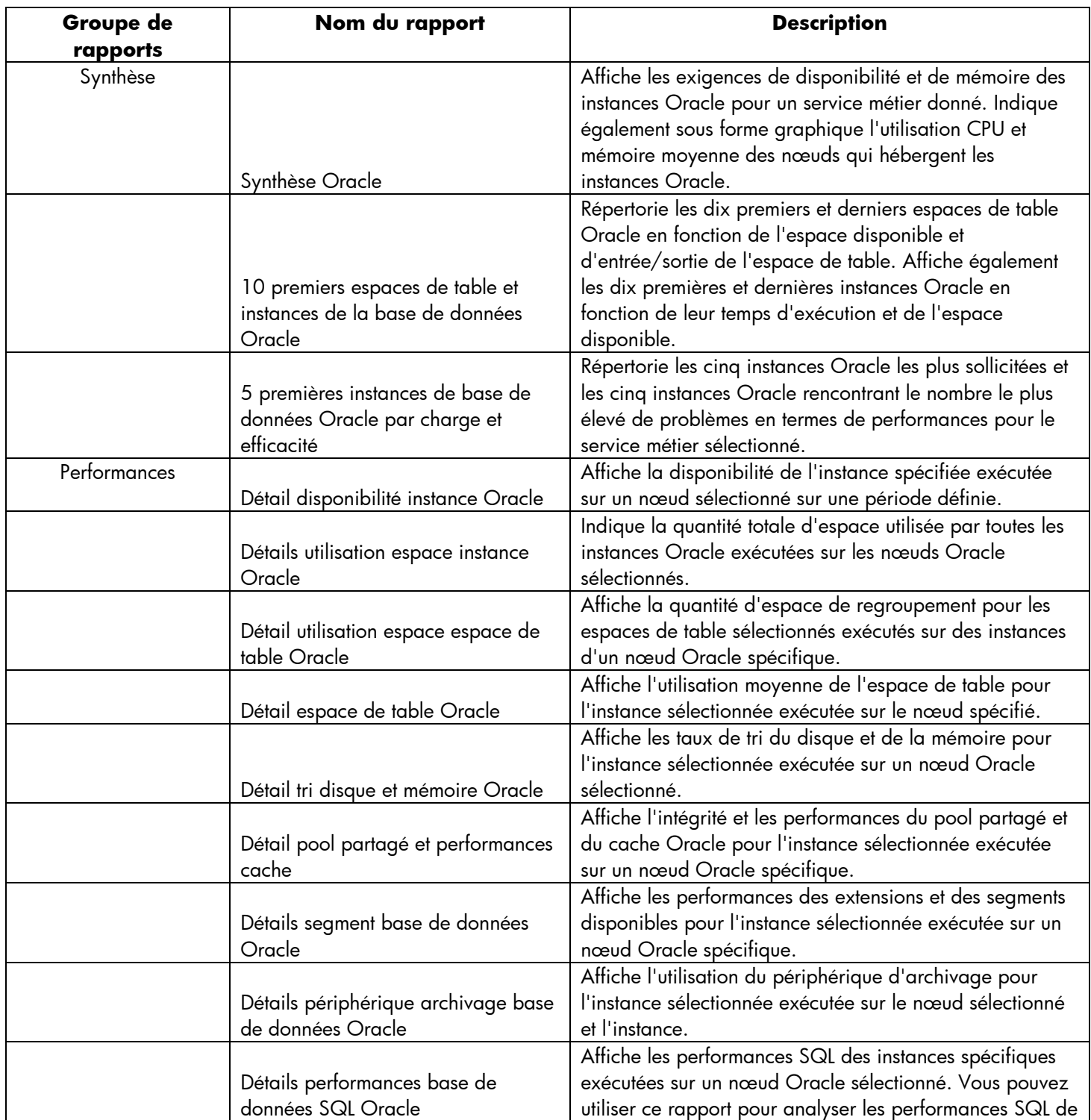

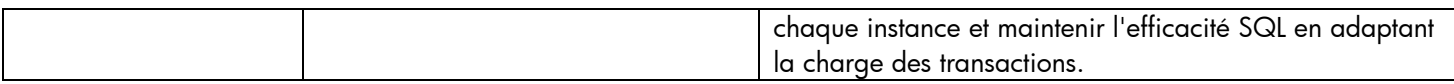

## <span id="page-16-0"></span>**Oracle WebLogic**

Les rapports Oracle WebLogic offrent des informations sur les processus, l'intégrité et la disponibilité des serveurs Oracle WebLogic sous-jacents du service métier.

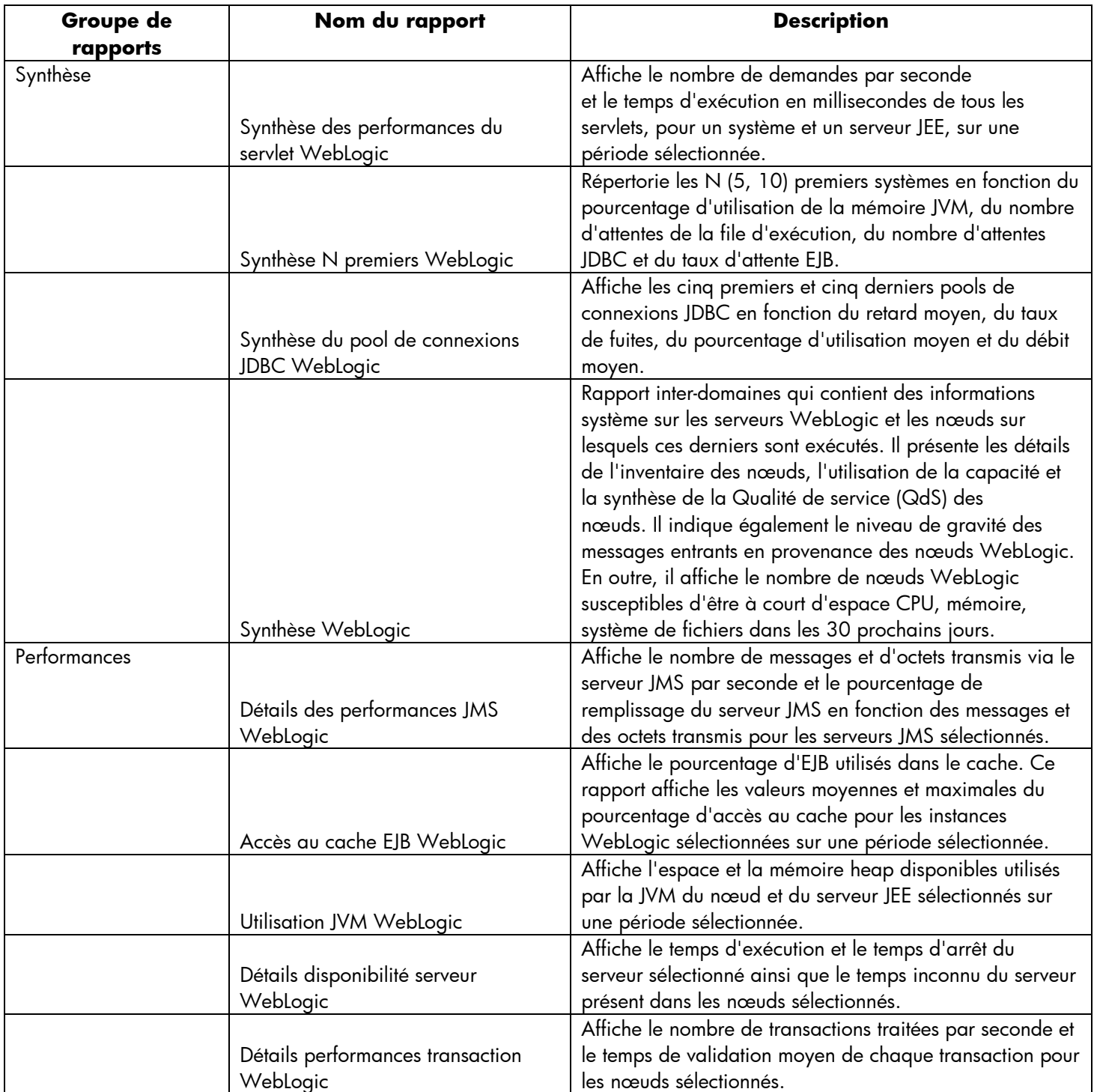

# <span id="page-17-0"></span>**Réseau**

Les rapports Réseau offre un aperçu des tendances en matière de performances des systèmes et des périphériques réseau dans le cadre d'un service métier, et vous aide à analyser l'intégrité des périphériques réseau surveillés.

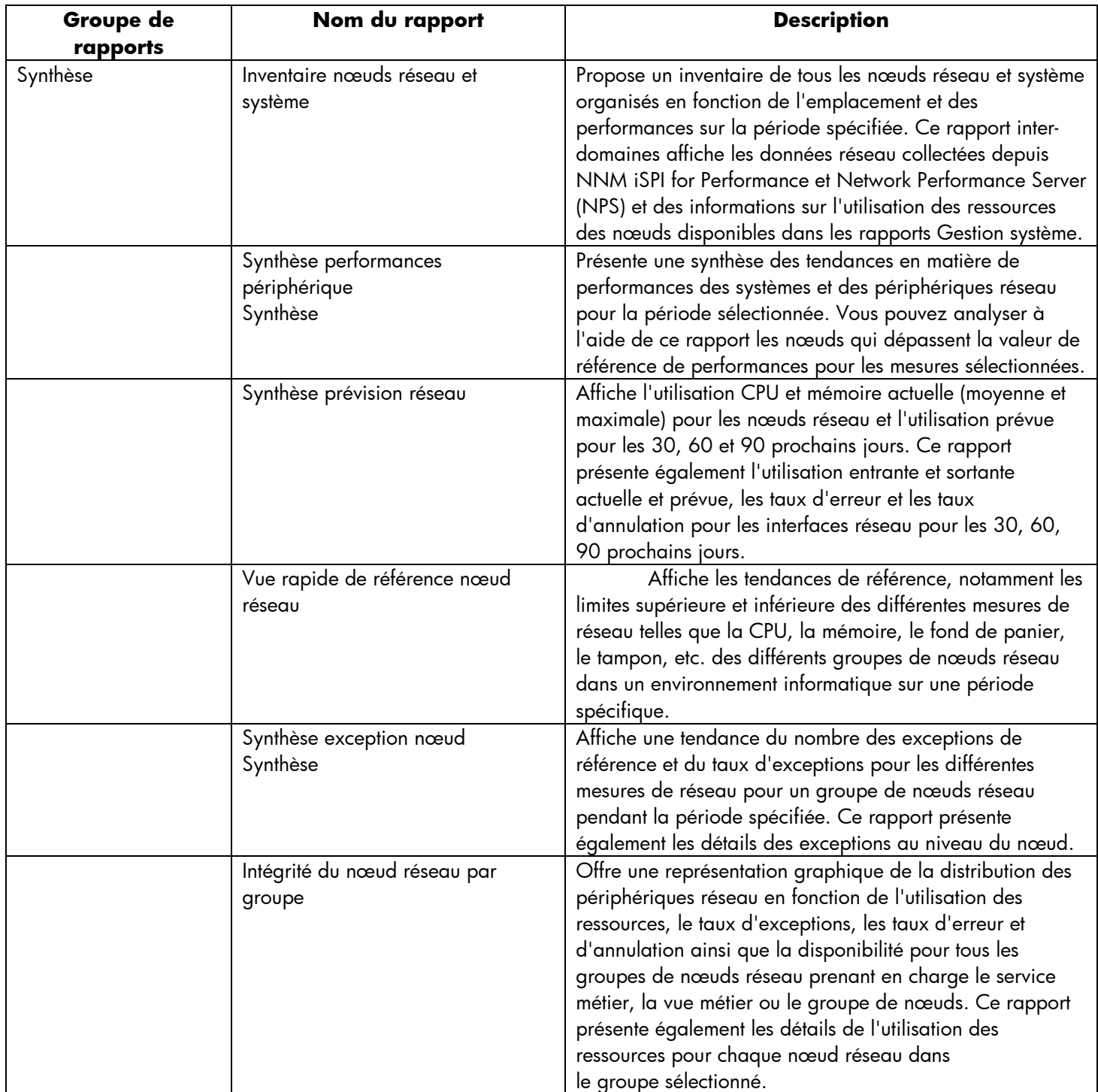

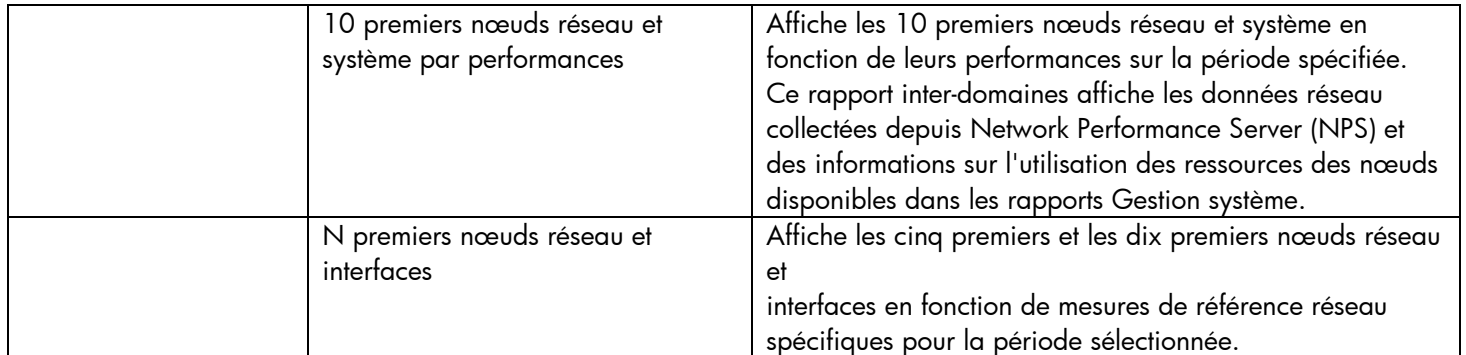

# <span id="page-18-0"></span>**Operations (HPOM)**

Les rapports HPOM présentent des informations détaillées sur les messages envoyés à la console de gestion d'un serveur de gestion particulier. Ils permettent d'analyser les tendances des messages en termes de niveau de gravité et de temps de résolution de façon à résoudre de manière proactive les engorgements sous-jacents avant même qu'ils affectent les performances d'un service métier.

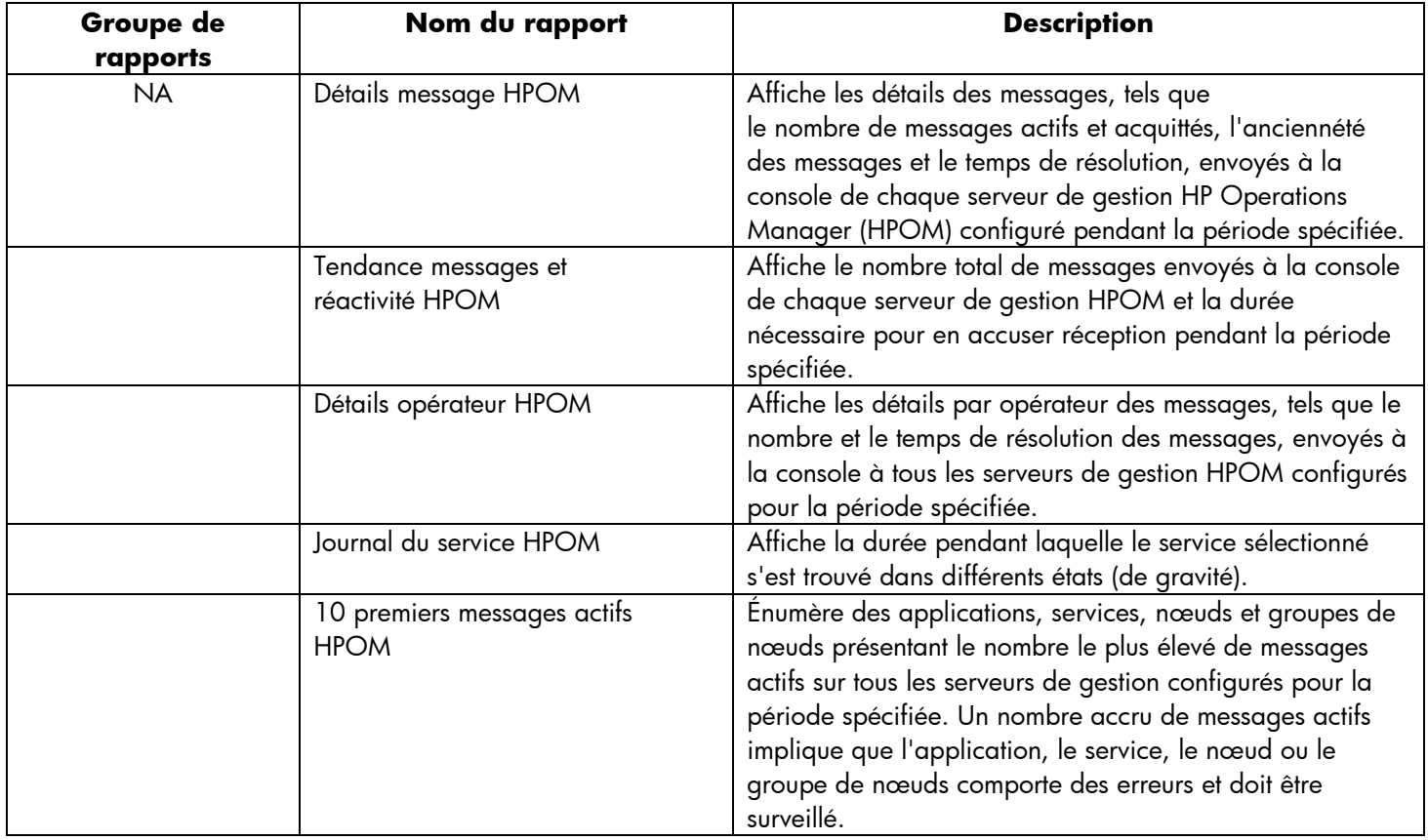

# <span id="page-19-0"></span>**Console de surveillance des services (OMi)**

Les rapports OMi offrent des informations sur les événements générés par HP Operations Manager (HPOM).

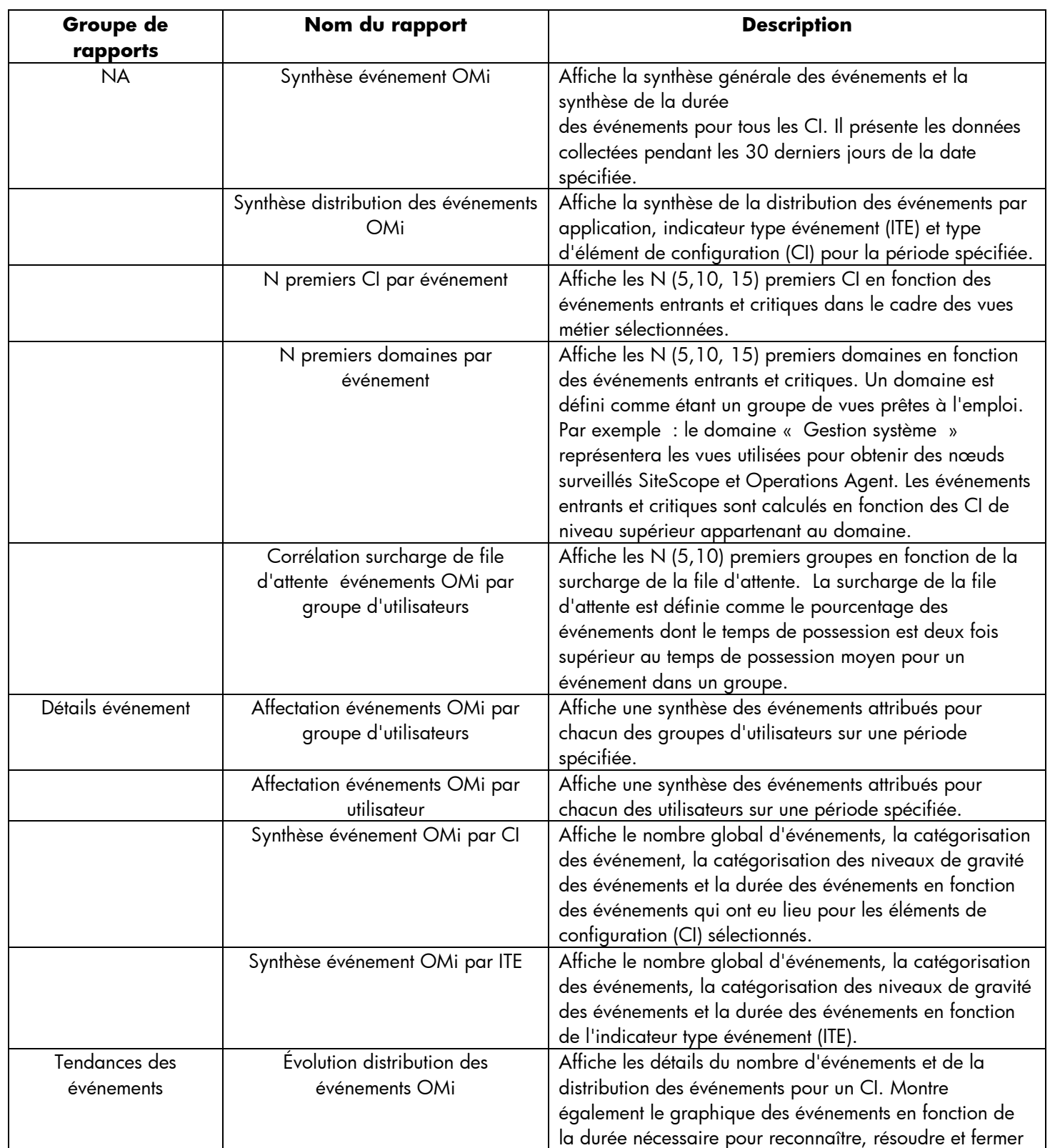

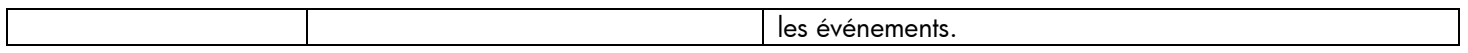

### <span id="page-20-0"></span>**Gestion système**

Les rapports de gestion système permettent d'anticiper les problèmes de ressources dans un environnement informatique avant que ceux-ci deviennent ingérables. Les rapports affichent un historique des performances et de la disponibilité des principales ressources système qui permet d'analyser les actions correctives qui ont été prises dans le passé. Vous pouvez passer de rapports de niveau général à des rapports de niveau détaillé pour analyser l'origine des problèmes.

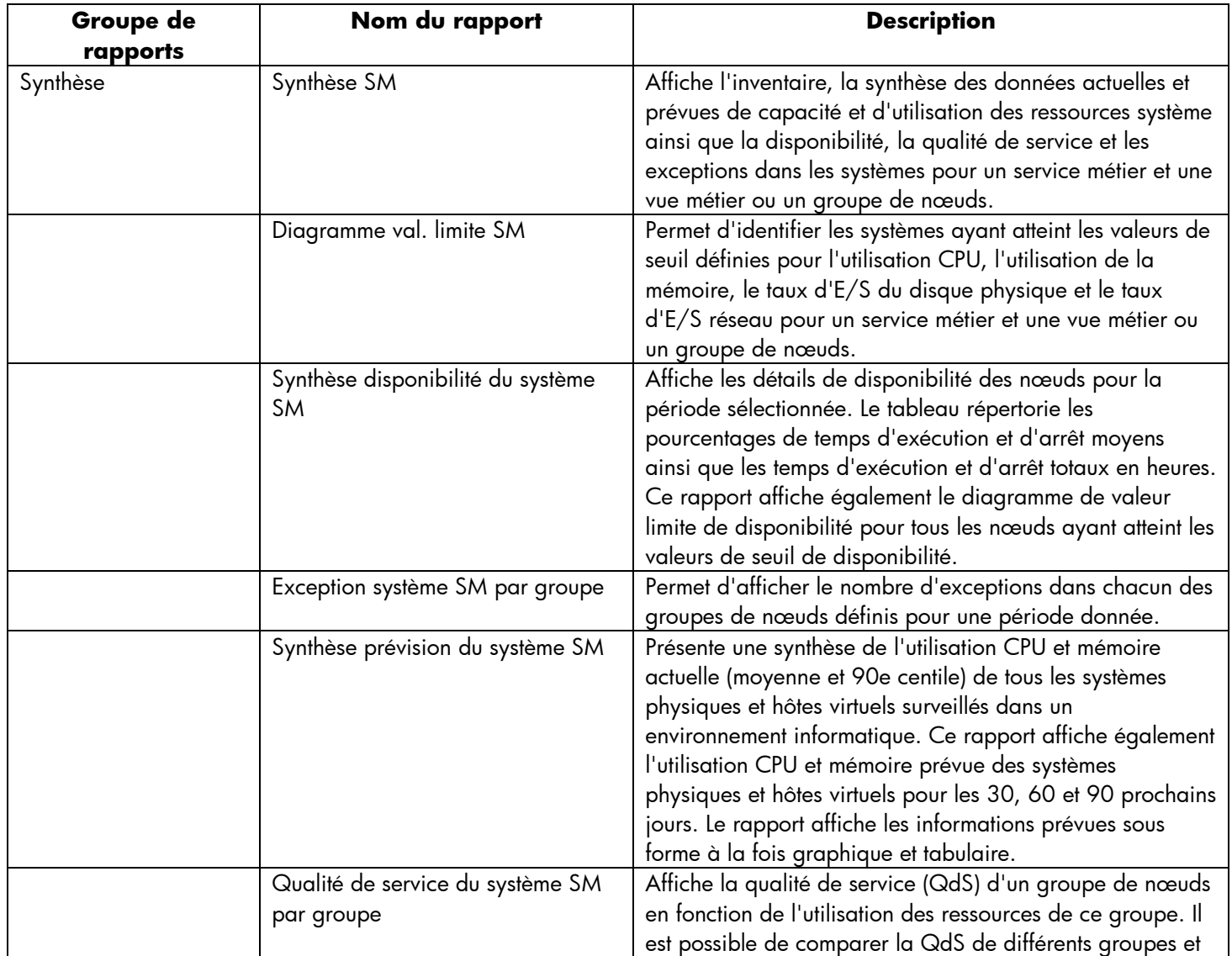

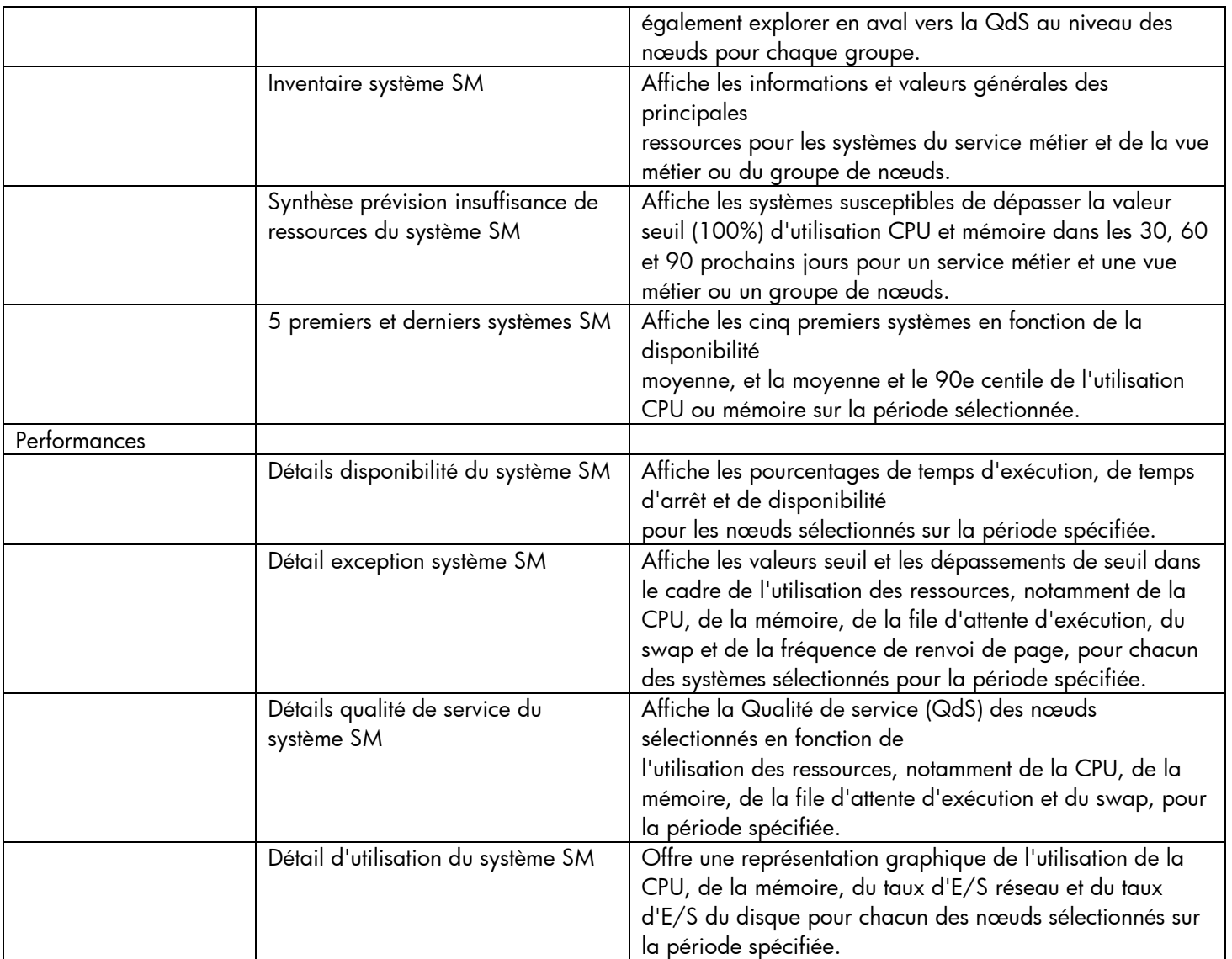

## <span id="page-22-0"></span>**Gestion des environnements virtualisés**

Les rapports de la gestion des environnements virtualisés affichent les données de performances des machines virtuelles et des systèmes physiques les hébergeant, installés dans un environnement informatique.

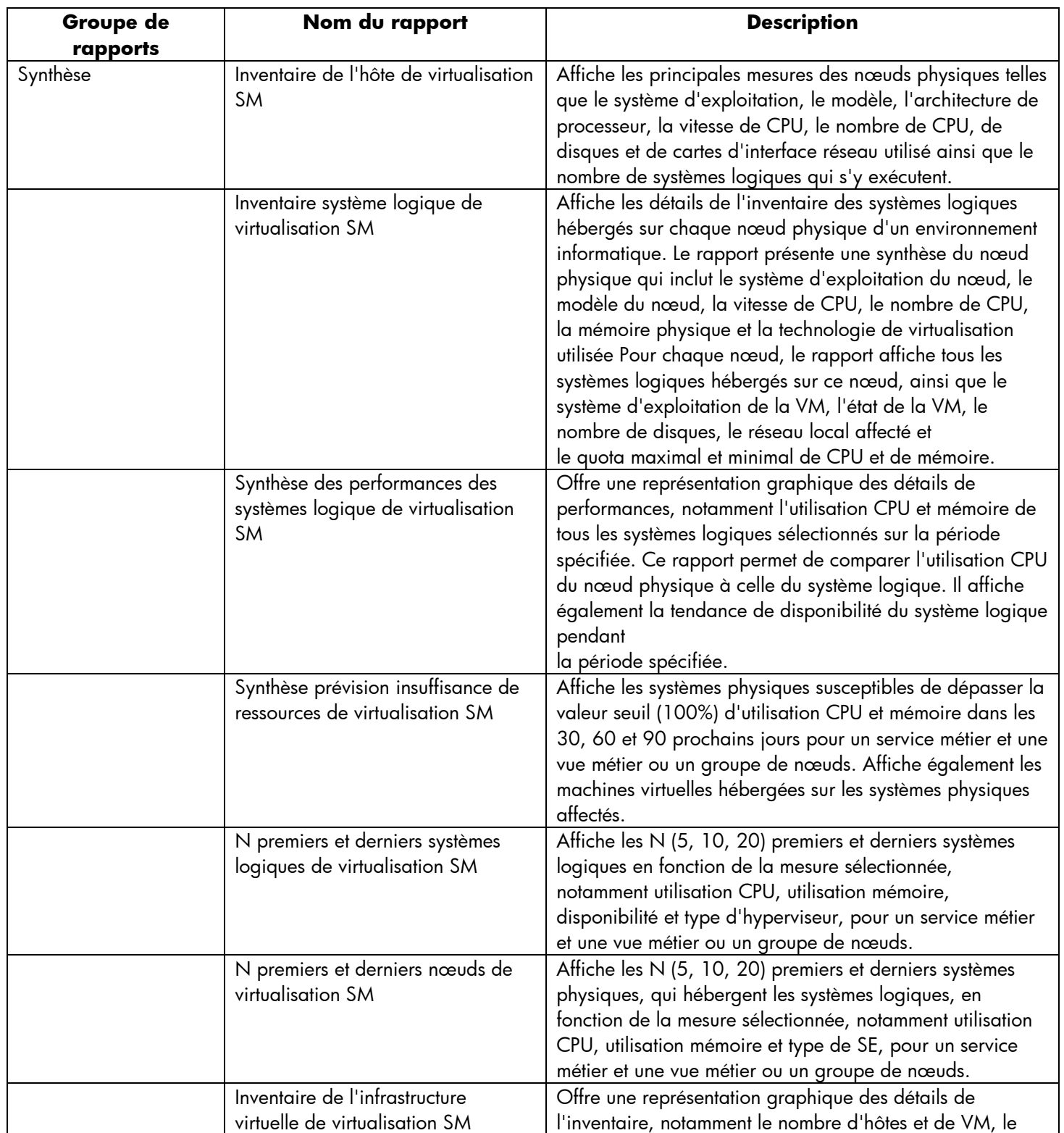

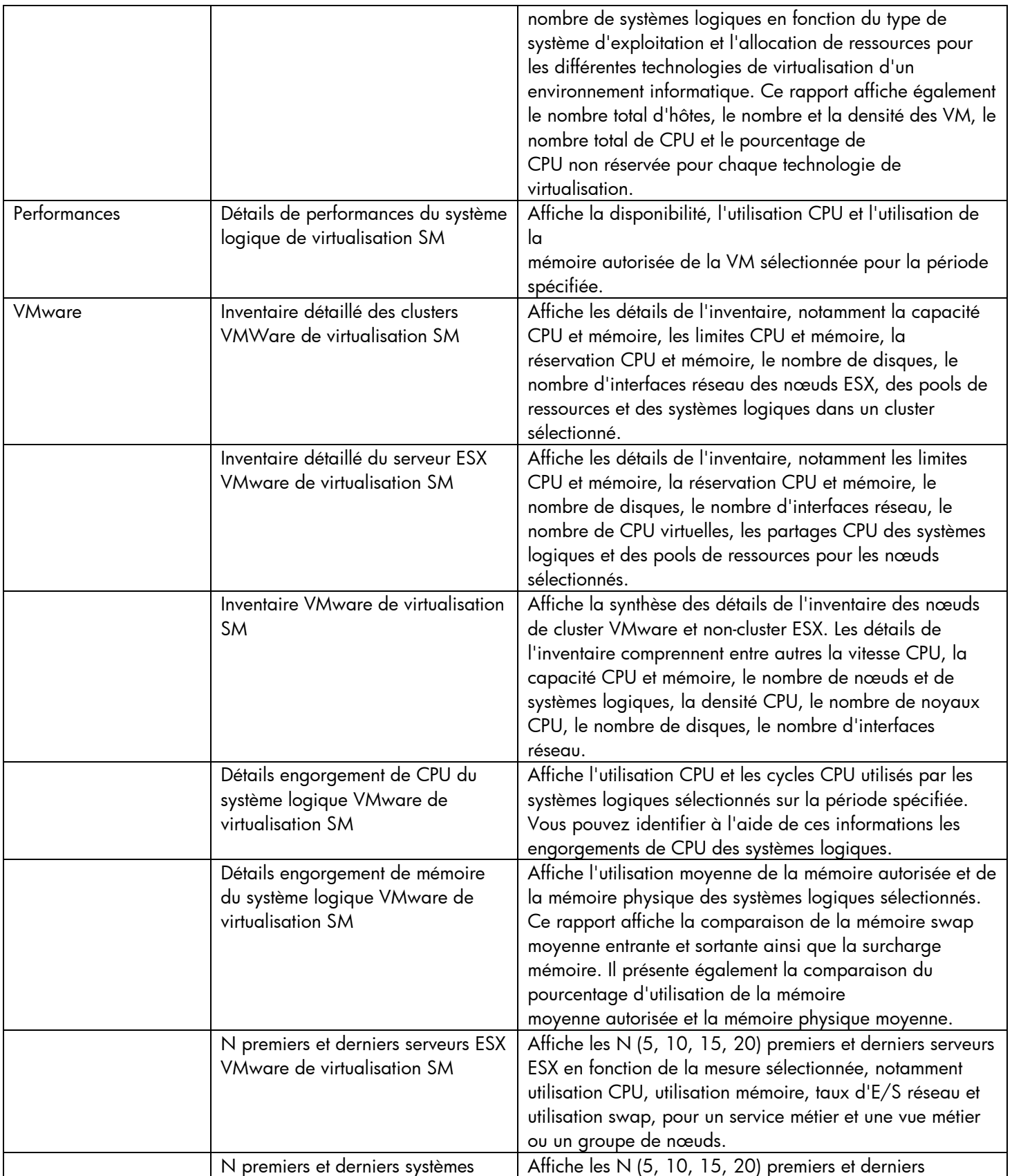

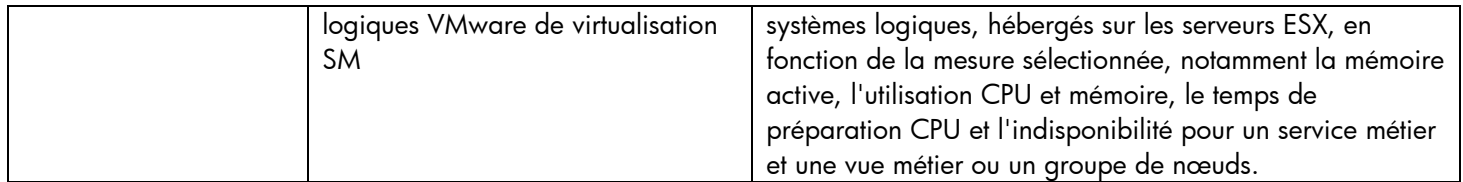